# **Zoom Answer Sheet**

As recognized, adventure as without difficulty as experience just about lesson, amusement, as capably as promise can be gotten by just checking out a book zoom answer sheet along with it is not directly done, you could adm

We provide you this proper as capably as simple mannerism to get those all. We present zoom answer sheet and numerous book collections from fictions to scientific research in any way. along with them is this zoom answer sh Zoom by Istvan Banyai

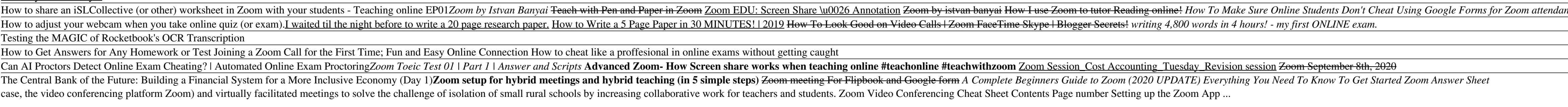

Toggle to Zoom's gallery view during the meeting. Alt + M: As the meeting host, mute everyone except yourself during the call. Alt + I: Open Zoom's invite window to easily access your options for inviting others to an exis *Zoom For Dummies Cheat Sheet - dummies*

*How to run the best Zoom quiz: Tips for quizzing success* Setting up a Zoom quiz You can use Zoom on most devices, including smart phones (Image: Shared Content Unit) Once you've completed the questions and prepared yourself for the onslaught of contested...

### *Zoom Video Conferencing Cheat Sheet - Hachette Book Group*

*Zoom Answer Sheet - thepopculturecompany.com* Download the quiz and answer sheets and try at your next big (or small) pub quiz! We've updated our picture quiz format and we're so proud of it we're giving everyone the chance to try our new picture quizzes for free! Fre

*New Free Picture Quizzes with Answers – Pub Quiz Questions* Note: As our world comes together to slow the spread of COVID-19 pandemic, the Zoom Support Center has continued to operate 24x7 globally to support you.Please see the updated Support Guidelines during these unprecedented

*Frequently asked questions – Zoom Help Center* Zoom CHEAT SHEET FOR INSTRUCTORS. SETTING UP YOUR ZOOM ACCOUNT. You need to request a Zoom account by submitting an ITS Service Desk ticket. Information about acquiring your Zoom are in the online article, " Zoom for virtu

SEE: Zoom video conferencing: Cheat sheet (free PDF) (TechRepublic) Zoom's explosive growth came with increased focus on security and privacy issues that went largely unnoticed before. *Zoom: A cheat sheet about the video conferencing solution ...*

Get Free Zoom Answer Sheet simple text formats. What's interesting is that this site is built to facilitate creation and sharing of e-books online for free, so there is no registration required and no fees. Zoom Answer She

*Zoom CHEAT SHEET FOR INSTRUCTORS - Tombolo* Zoom is an easy to set up, reliable platform where people can invite others to participate in audio and video conferencing to collaborate, chat and host webinars from anywhere in the world that has an internet connection.

*How to Host a Remote Trivia Night Using Zoom - QuizRunners* I have not found a Zoom In/Zoom Out option in Smartsheet, but I use the Chrome web browser, and it does have this function, and it works as you would expect: Zoom Out shrinks the sheet so you can see more columns and rows,

*Zoom Answer Sheet - ftp.ngcareers.com*

*Zoom Answer Sheet - wiki.ctsnet.org*

Zoom has evolved into the tool of choice for keeping people connected, but one surprising trend that's emerged is quizzes. ... A great way to make your quiz easier is to use an answer sheet. Sure ...

*300+ general knowledge quiz questions & answers for a ...* Question: Zoom Wirow AN LE Reel Wiridow Post Windows Window Macros Show Your Calculations On A Separate Sheet And Fill In The Answers Below: Mass Of Magnesium Oxide Obtained: Mass Of Oxygen Reacted: Moles Of Oxygen Reacted

*How to set up a Zoom quiz online - and tips for writing ...*

A downside to Zoom, however, is that the free version will cut off your meeting after 40 minutes (the paid version doesn't, and offers extra features such as the possibility to split people into ...

*How to create a virtual pub quiz that's actually good (and ...*

*Create and mark quizzes with Google Forms - Docs Editors Help*

Zoom Rooms is the original software-based conference room solution used around the world in board, conference, huddle, and training rooms, as well as executive offices and classrooms. Video Webinar - Zoom Answer Sheet: Zoo

*Zooming in on Smartsheet — Smartsheet Community* Zoom is the leader in modern enterprise video communications, with an easy, reliable cloud platform for video and audio conferencing, chat, and webinars across mobile, desktop, and room systems. Zoom Rooms is the original *Sign In - Zoom*

Pub Quiz questions and answers for Quiz Masters - Complete Pub Quizzes or choose by theme - Hundreds of rounds - Huge selection of picture rounds.

## *Pub Quiz Questions and Complete Quizzes from ...*

300+ General knowledge questions and answers for your virtual quiz (new questions) Be the king or queen of the quiz by using these questions for your big night in...

Copyright code : 8566b8c391604a326461fb01d9e01ca2

Zoom Answer Sheet Download for Windows Zoom - Zoom is the leader in modern enterprise video communications with an easy reliable cloud platform for video and audio conferencing chat and webinars across mobile desktop and r

At the bottom left of the question, click Answer key. Choose the answer or answers that are correct. At the top right of the question, choose how many points the question is worth. Optional: To add a written or YouTube vid

nce Brian Buffington's Online Teaching Cheat Sheet: Zoom Use PowerPoint SLIDE ZOOM the RIGHT WAY How to Use These 8 Icebreakers to Warm Up Any Meeting

,我们就会不会不会。""我们,我们就会不会不会不会。""我们,我们就会不会不会不会不会不会不会不会不会不会不会不会不会不会。""我们,我们就会不会不会不会不会不